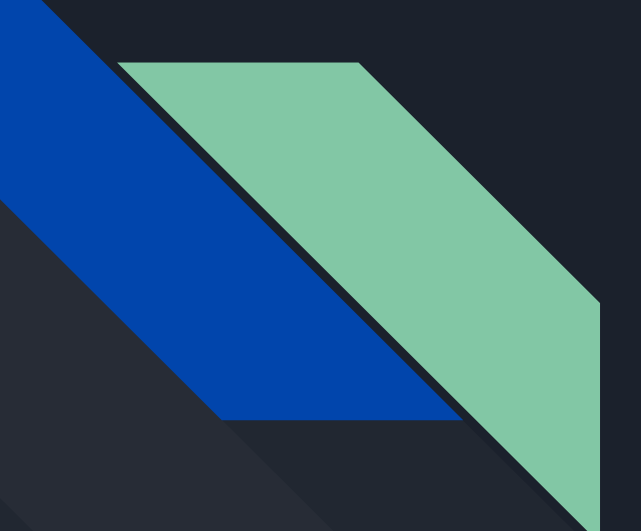

## Zahlensysteme

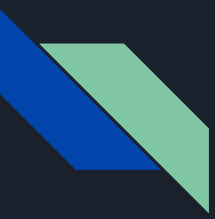

#### Stellenwertsysteme

Normalerweise benutzen wir Zahlen in einem Stellenwertsystem der Basis 10. Die Zeichen, die wir zur Verfügung haben sind: {0, 1, 2, 3, 4, 5, 6, 7, 8, 9}

=> Aus diesen Zeichen lassen sich Zahlen zusammensetzen

- 5
- 61390
- 2198

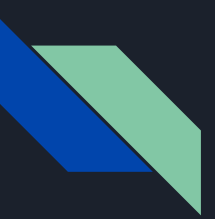

#### **Dezimalsystem**:

- verfügbare Zeichen: {0, 1, 2, 3, 4, 5, 6, 7, 8, 9}
- Beispiel: 342<sub>10</sub> = 3 × 10<sup>2</sup> + 4 × 10<sup>1</sup> + 2 × 10<sup>0</sup>

#### **Binärsystem**:

- verfügbare Zeichen: {0, 1}
- Beispiel:  $100<sub>2</sub> = 1 × 2<sup>2</sup> + 0 × 2<sup>1</sup> + 0 × 2<sup>0</sup>$

#### **Hexadezimalsystem**:

- verfügbare Zeichen: {0, 1, 2, 3, 4, 5, 6, 7, 8, 9, A, B, C, D, E, F}
- Beispiel: 2F = 2 × 16 $^1$  + 15 × 16 $^0$

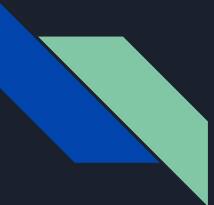

#### Umwandlung in ein anderes Stellenwertsystem

 $\textsf{Beispiel: } 42_{10}$  = 0010 1010<sub>2</sub> = 2A<sub>16</sub>

Dezimal -> Binär:

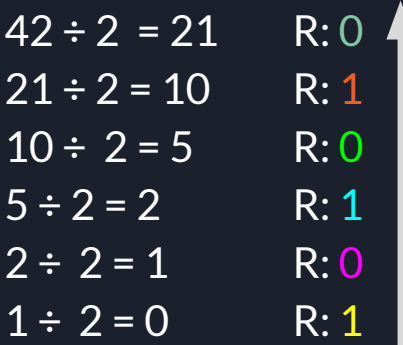

Von unten nach oben die Reste ablesen und von links nach rechts aufschreiben: **10 1010**

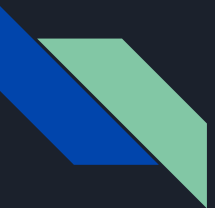

#### Umwandlung in ein anderes Stellenwertsystem

 $\textsf{Beispiel: } 42_{10}$  = 0010 1010<sub>2</sub> = 2A<sub>16</sub>

Binär -> Hexadezimal:

Liegt eine Binärzahl vor, so reicht es diese Zahl in 4-Bit-Blöcke aufzuteilen und einzeln ins Hexadezimalsystem zu übertragen.

0010 1010 2 A  $C = 12$  $D = 13$  $E = 14$ 

 $F = 15$ 

 $A = 10$  $B = 11$ 

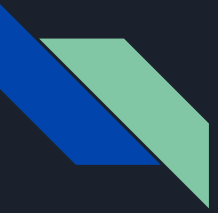

#### Umwandlung in Dezimal-Stellenwertsystem

Binär -> Dezimal:

0010 1010<sub>2</sub> = 1 × 2<sup>5</sup> + 0 × 2<sup>4</sup> + 1 × 2<sup>3</sup> + 0 × 2<sup>2</sup> + 1 × 2<sup>1</sup> + 0 × 2<sup>0</sup>  $= 32 + 0 + 8 + 0 + 2 = 42_{10}$ 

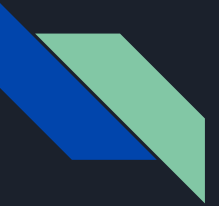

#### Umwandlung in Dezimal-Stellenwertsystem

Hexadezimal-> Dezimal:

 $2A_{16} = 2 \times 16^1 + 10 \times 16^0 = 42_{10}$ 

#### **ODER**

Zwischenschritt: Hexadezimal -> Binär

$$
2A_{16} = 0010 1010_2
$$
  
2 A

Binär -> Dezimal

0010 1010<sub>2</sub> = 1 × 2<sup>5</sup> + 0 × 2<sup>4</sup> + 1 × 2<sup>3</sup> + 0 × 2<sup>2</sup> + 1 × 2<sup>1</sup> + 0 × 2<sup>0</sup>  $= 32 + 0 + 8 + 0 + 2 = 42_{10}$ 

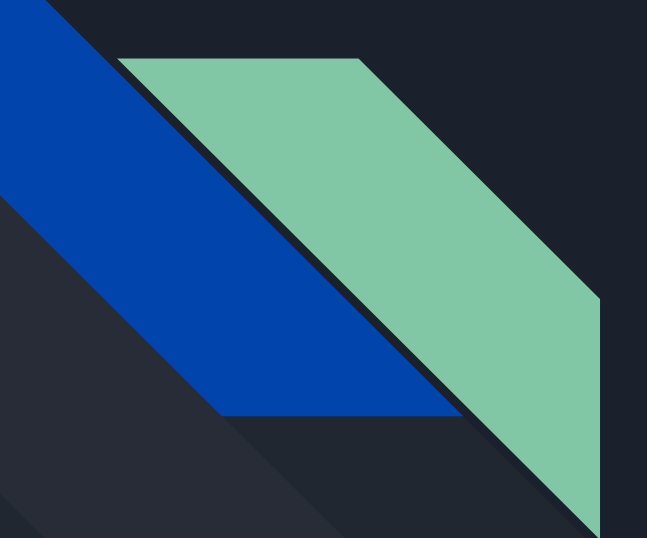

# Rechnen im Binärsystem

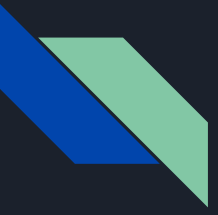

#### Addition im Binärsystem

Es kann gerechnet werden wie im Dezimalsystem. Dabei gilt:

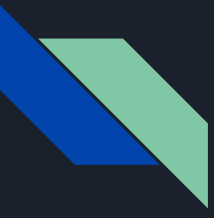

### Multiplikation im Binärsystem

Es kann gerechnet werden wie im Dezimalsystem. Dabei gilt:

```
0 * 0 = 0 * 1 = 1 * 0 = 01 * 1 = 1110 * 10110000
    10110
ĄŢ
+ 1011001000010
```
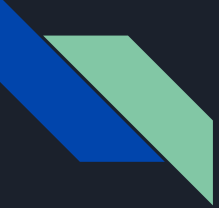

#### Subtraktion im Binärsystem Zweierkomplementdarstellung

- 1. Binärdarstellung bilden
- 2. Auf nächsthöheres Nibble auffüllen
- 3. Das bitweise Komplement/ Einerkomplement der Zahl bilden, d.h.: 0 wird 1 und 1 wird 0
- 4. 1 Addiere

Beispiel für 42 und -42:

$$
42_{10} = \frac{00101010_2}{11010101 \text{ (bitweises Komplement)}}
$$
  
+ 
$$
\frac{1}{10}
$$
  
11010110<sub>Z</sub> = -42<sub>10</sub>

 $-42_{10} = 11010110_{7}$  00101001 (bitweises Komplement)  $+$  1 00101010<sub> $Z$ </sub> = 42<sub>10</sub> 1 0

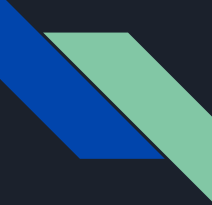

#### Subtraktion im Binärsystem Addition einer negativen Zahl

Bilden des Zweierkomplements. Danach analog zur Addition. (Addition einer negativen Zahl); a+(-b) Beispiel:  $10 - 4 = 10 + (-4) = 6$ 

 $10_{10} = 1010_2$ 

Zweierkomplement - $4_{10}$ :  $\overline{4}_{10} = 0100$ <sub>2</sub> 1011 (bitweises Komplement)  $\vert$  1  $1100$ <sub>z</sub> = -4<sub>10</sub> 1 1 0

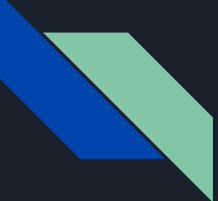

#### Subtraktion im Binärsystem Addition einer negativen Zahl

 $10_{10} = 1010_2$  $-4_{10} = 1100$ <sub>z</sub> 1010 + 1100 10110 1 0

Wir haben nur 4 bits. Also interessiert die Stelle ganz links nicht mehr und fällt weg  $10110 - 0110 = 6$ 

Kontrolle: 10- 4 = 6, stimmt

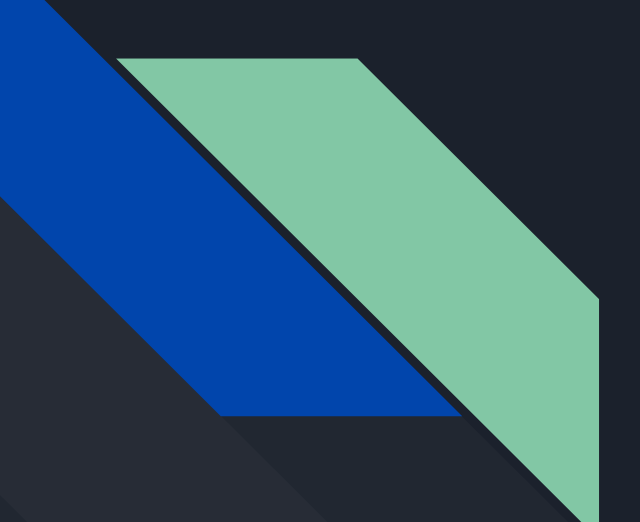

# **Schaltalgebra**

[academo.org/demos/logic-gate](https://academo.org/demos/logic-gate-simulator/) [-simulator/](https://academo.org/demos/logic-gate-simulator/)

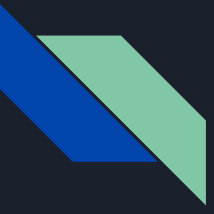

#### Wahrheitstabellen

0 und 1 sind in diesem Kontext Wahrheitswerte:

 $0 =$ FALSE  $1 = TRUE$ 

Tabellengröße ist abhängig von der Anzahl der Eingänge:

- Tabellenzeilen = 2(Zahl der Eingänge)
- 2 Eingänge =  $2^2$  = 4
- $3$  Eingänge =  $2^3$  = 8
- usw.

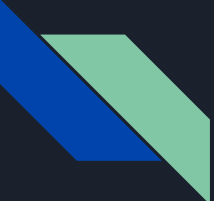

## Für zwei Eingänge (A,B)

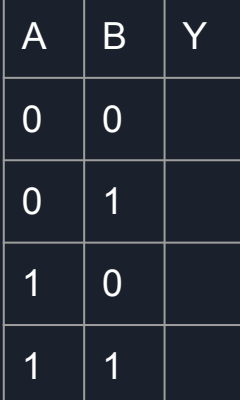

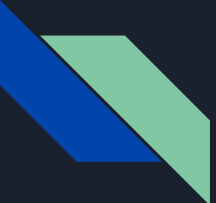

### Für drei Eingänge (A,B,C)

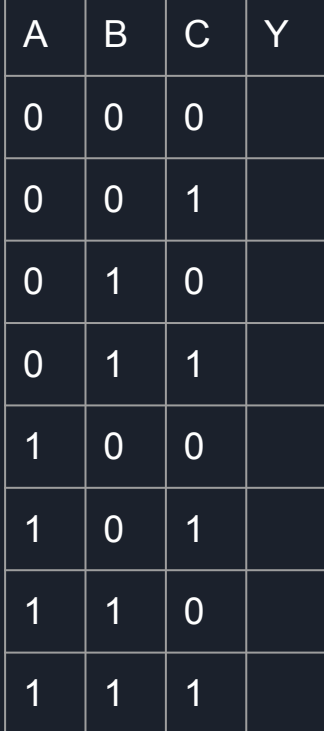

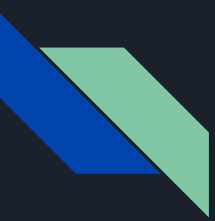

#### **Gattertypen**

- UND (AND)
- ODER (OR)
- NICHT (NOT)
- NICHT UND (NAND)
- …

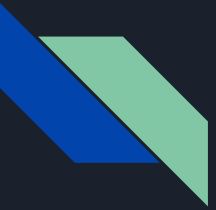

#### UND (AND) - Gatter

Funktion ( $A \wedge B$ )

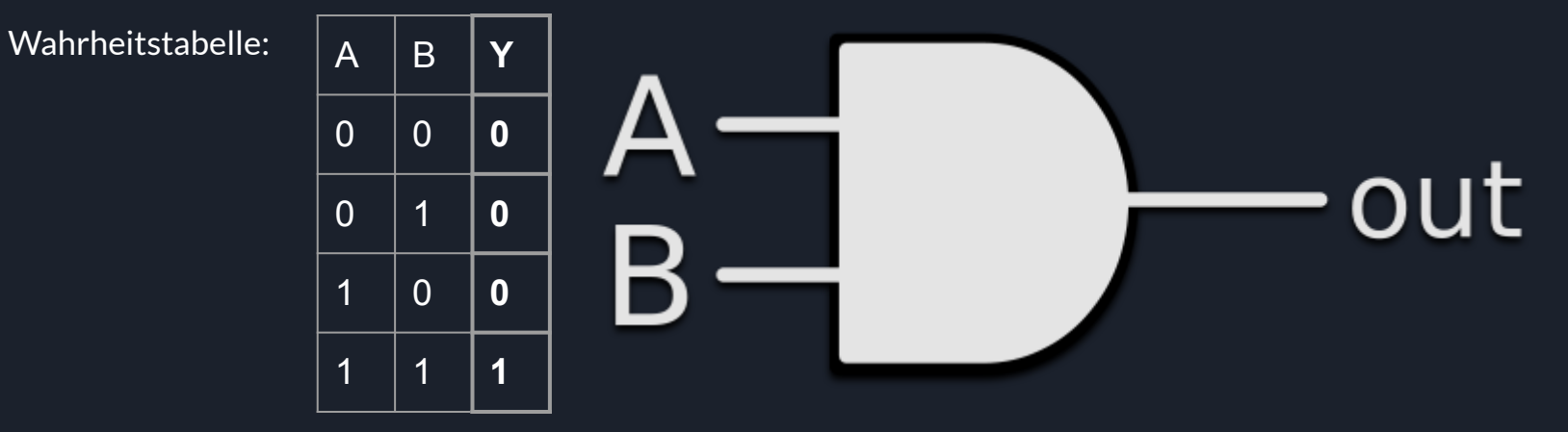

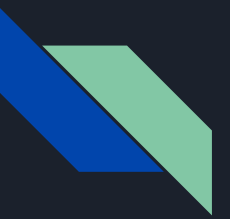

## Flipflop

- elektronische Schaltung, die zwei stabile Zustände des Ausgangssignals besitzt
- Aktueller Zustand ist abhängig von dem vorherigen Zustand und den Eingängen
- Kann somit eine Datenmenge von einem BIT speichern.

- Grundelement des RAM (Arbeitsspeicher)

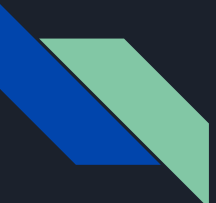

### Flipflop (Animation)

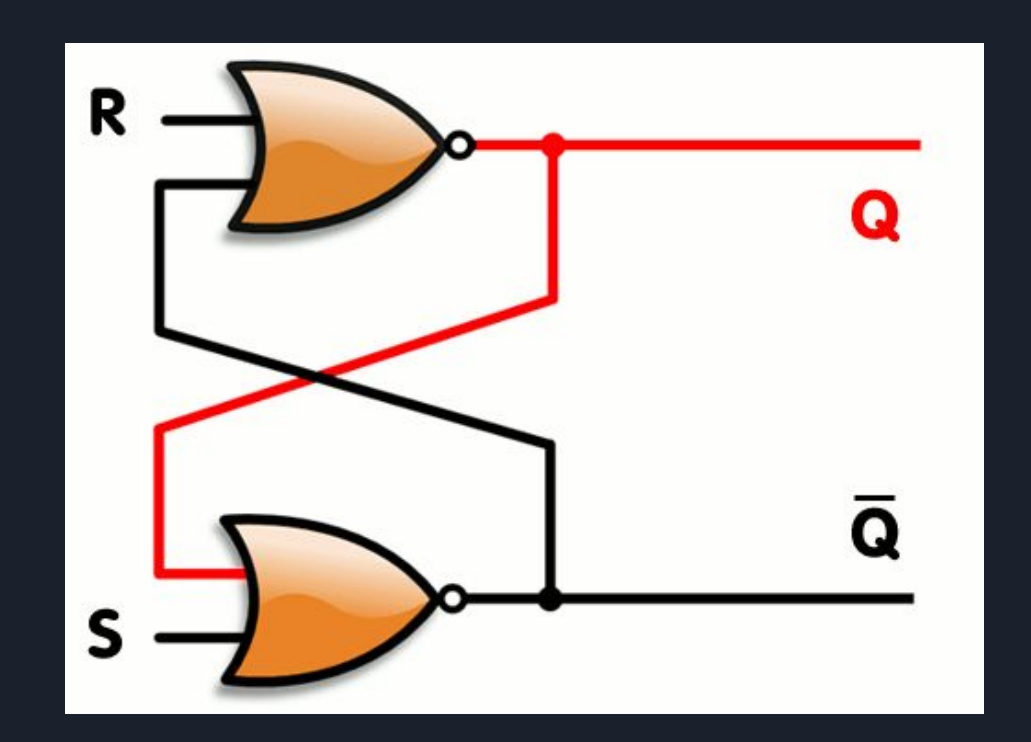

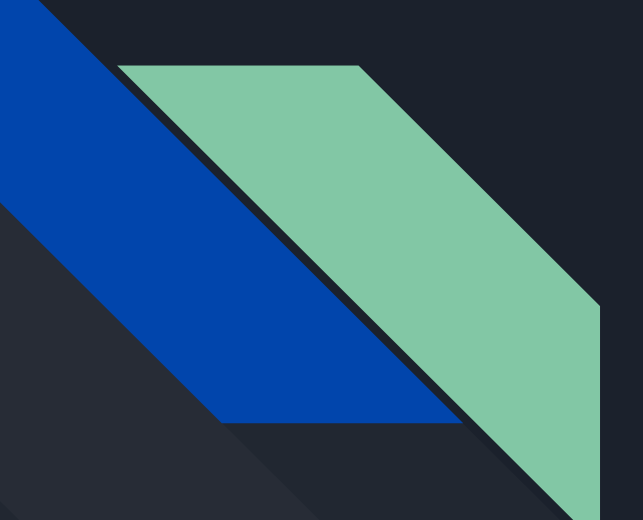

## Netzwerke

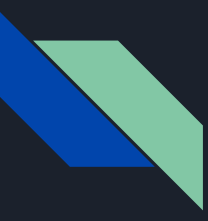

#### Kommunikationsmodelle

Übertragungsverfahren: simplex, halbduplex, duplex

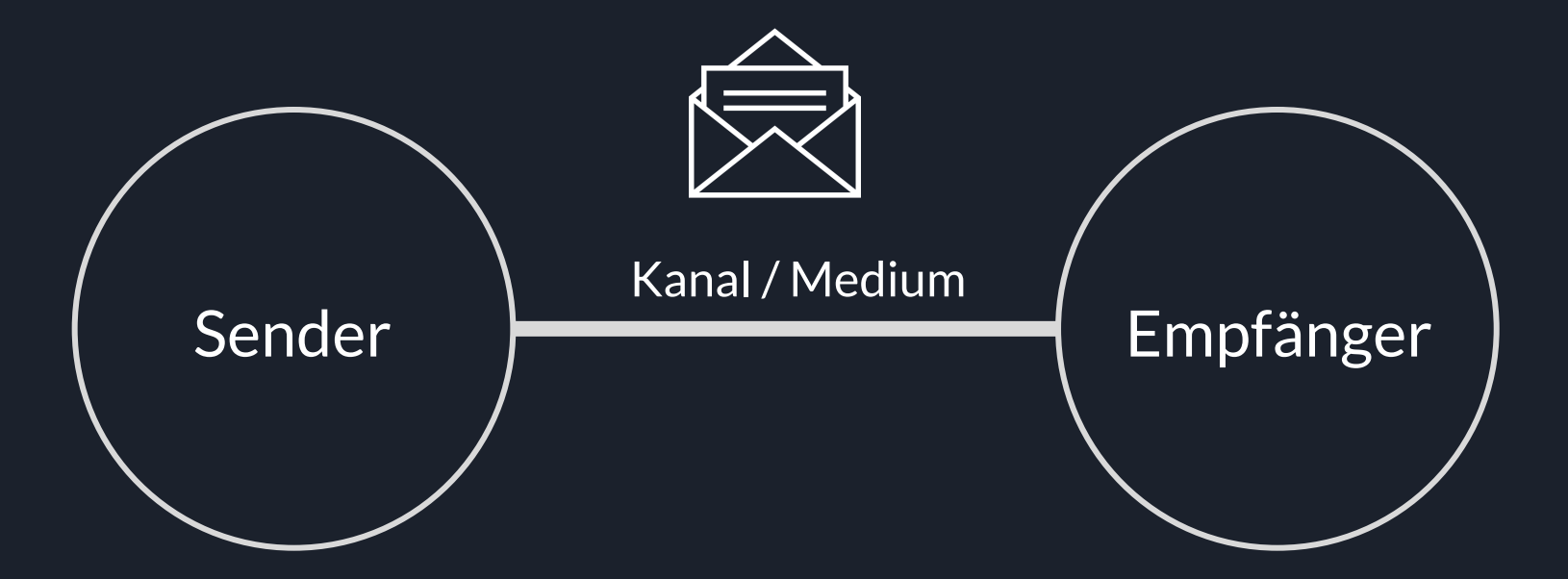

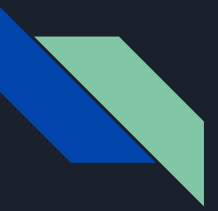

#### Kommunikation

**Kommunikation**: Broadcasting, Multicasting, Unicasting

**Rechnerkommunikation - Transportschicht:** TCP (Transmission Control Protocol) UDP (User Datagram Protocol)

**HTTP: Client/ Server Modell**

**ISO/ OSI-Referenzmodell:**

Referenzmodell für Netzwerkprotokolle

=> Kommunikation zwischen unterschiedlichen technischen Systemen

## ISO/ OSI-Referenzmodell

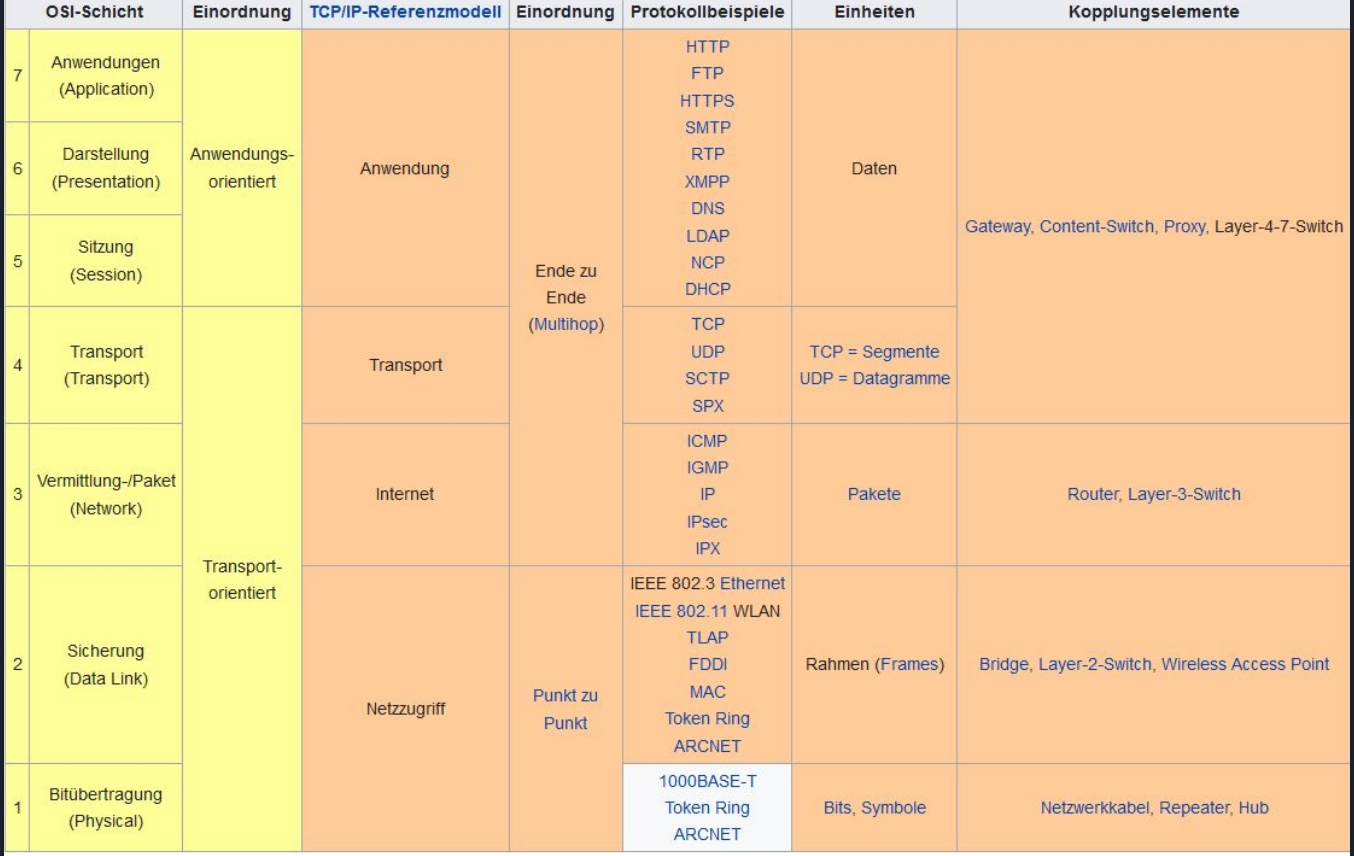